## Descarga gratis AutoCAD Torrent (Código de activación) Keygen 2023 En Español

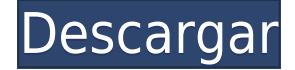

El programa Autodesk Education es de uso totalmente gratuito si es un estudiante o una institución educativa. Los estudiantes pueden usar los productos y servicios de Autodesk durante un año después de un perfil de inscripción válido. El programa es fácil de usar y su registro es rápido y sencillo. No hay costos ni obligaciones si un estudiante cancela o ya no es elegible para el programa. Los licenciatarios institucionales pueden extender la elegibilidad de un estudiante. Si no desea renovar una licencia, es posible que desee esperar hasta que haya usado AutoCAD varias veces. No puede guardar la versión que ha comprado con su licencia de prueba. Deberá comprar una nueva versión. No puede obtener un reembolso. Fusion 360 es una excelente herramienta CAD de nivel de entrada para cualquier persona interesada en sumergirse en este apasionante campo. Una de las mejores cosas del programa es que no tiene AD, por lo que si desea probarlo antes de suscribirse a Autodesk, es una excelente manera de aprender los fundamentos de CAD 3D. Puede usar la prueba gratuita durante 30 días, que es una cantidad de tiempo perfecta para mojarse los pies. Y un tutorial incorporado le enseña cómo usar el software, incluidas animaciones detalladas e instrucciones paso a paso. HomeCAD es un conjunto de herramientas de escritorio potente y gratuito que le permite diseñar y crear modelos 3D, dibujos 2D y archivos CNC. Esta es una aplicación de código abierto que se puede descargar gratuitamente en el sitio web de HomeCAD. Los usuarios pueden crear, ver y modificar dibujos 2D en sus computadoras. Diseñar un nuevo modelo 3D es una tarea importante en sí misma, pero el dibujo completo se puede ver usando el potente motor OpenGL de homeCAD. Muchas personas lo encuentran fácil de aprender, especialmente cuando ya están familiarizados con las funciones básicas de AutoCAD. Los estudiantes, arquitectos e ingenieros también pueden crear rápidamente dibujos desde bocetos básicos hasta objetos en 3D. ¡Será fácil para cualquiera aprender a usar este software en muy poco tiempo!

## **AutoCAD Código de registro [32|64bit] 2023**

Una de las características más comunes de AutoCAD es la capacidad de crear una topología para un dibujo. La topología es la capacidad de identificar las relaciones entre las características geométricas. Para definir la topología, vaya al menú Bloque y seleccione el comando Topología. Configure los colores de primer plano y de fondo para mostrar la descripción sobre la marcha. Y tengo un comando personalizado para abrirlo. (El fondo está siendo sobrescrito por la nueva ventana de definición de bloque "sin color"

BloqueDesc\_R7WIP2DWG.PNG Un dibujo estándar de AutoCAD. El dibujo seleccionado debe tener activado su grupo de formas actual. Este comando se utiliza para activar y desactivar el grupo de formas actual. El comando es idéntico a elegir el comando \"Activar grupo de formas\" en el símbolo del sistema con un nombre de grupo. En programas de aprendizaje selectos, puede solicitar ayuda financiera o una beca si no puede pagar la tarifa de inscripción. Si la ayuda financiera o la beca están disponibles para su selección de programa de aprendizaje, encontrará un enlace para solicitar en la página de descripción. AutoCAD crea un plano de sección para el dibujo actual. El plano de sección afecta al plano XY o al eje Z del dibujo actual. El plano de sección se define mediante una función de plano. Después de definir un plano de sección, puede elegir una ubicación de línea de plomada en el plano de sección usando el Parámetro caja de diálogo. AutoCAD dibuja el objeto actual en un plano de trabajo (que puede ser una hoja de papel). El plano actual del objeto se utiliza como nuevo plano para el objeto actual. El dibujo resultante muestra los planos actual y original. Si el dibujo actual tiene pocos objetos, es posible que obtenga el cuadro de diálogo que se muestra a continuación si se está configurando el plano. avion.png322×363 1.25 KB

plane\_wipe.png $322\times363$  1.25 KB

plane\_wipe\_2.png322×363 1.25 KB **Descripción:** Explicar cómo funciona una clase de C#. Cree, acceda, use y establezca propiedades de objetos en C#.Establezca una variable de C# en un tipo de tipo definido por el usuario que tenga el mismo diseño que los tipos estándar de .NET (cadena, bool, int, byte, doble, flotante, decimal, DateTime, TimeSpan, Guid, Int64). Utilice métodos de .NET estáticos para ampliar la funcionalidad de los tipos de .NET integrados. Realice llamadas a la base de datos utilizando ADO.NET. Utilizar los controles comunes apropiados para proyectos de desarrollo de software. USADO 2012-2016 f1950dbe18

## **AutoCAD Descargar Agrietado WIN & MAC X64 2022 En Español**

Si tiene dificultades para aprender AutoCAD, puede obtener ayuda. Pruebe los servicios, software y programas gratuitos de enseñanza en línea. Hay muchos buenos sitios y recursos para ayudarte. Incluso puede utilizar Internet para descargar programas gratuitos que le ayudarán a aprender AutoCAD, y puede comprar programas más caros en línea. Puede acceder a estos sitios desde su computadora o dispositivo, o incluso desde su dispositivo móvil. Aprender AutoCAD es una gran oportunidad educativa para involucrarse en una industria importante. AutoCAD es utilizado por una gran cantidad de expertos en diferentes campos para crear diagramas altamente detallados que se convierten en modelos 3D funcionales y en vivo para crear diseños arquitectónicos, mediciones 3D y mucho más. Autocad de Autodesk es muy diferente en comparación con otros programas de diseño gráfico. Es un poco complejo y puede ser un poco confuso a veces. Una vez que haya aprendido los conceptos básicos, estará listo para comenzar. Cada versión de AutoCAD tiene una interfaz diferente y formas de interactuar con los dibujos. Esto puede ser particularmente desafiante si está acostumbrado a una versión anterior de AutoCAD, pero si puede cambiar a una nueva interfaz mientras aún está aprendiendo, solo facilitará la transferencia de sus habilidades más adelante. Al igual que muchas empresas, Autodesk ha anunciado la compatibilidad con Hyperlayers para AutoCAD LT 2016, lo que brinda a los usuarios la oportunidad de combinar y componer dos o más diseños. Los expertos de Autodesk también dieron a conocer una nueva característica que permite la creación de capas y muchas otras mejoras en las capacidades de diseño a escala empresarial existentes en AutoCAD. Como todo lo demás en el mundo de AutoCAD, es algo que tendrás que aprender. La segunda cosa importante es encontrar una buena ubicación para aprender AutoCAD. Autodesk ofrece varios cursos en línea y en vivo para aquellos que deseen participar en la capacitación. Estos cursos son fáciles de entender y se pueden seguir por su cuenta.

descargar mobiliario alzado autocad bloques de muebles para autocad descargar gratis autodesk descargar autocad 2017 para estudiantes descargar autocad para estudiantes autodesk descargar autocad autodesk estudiantes mesa para descargar en autocad mesa para descargar autocad descargar bloques de mesa para autocad descargar versiones anteriores de autocad como descargar versiones anteriores de autocad

Aunque AutoCAD no viene con la curva de aprendizaje, aún así, uno necesita aprender a usar el programa. A menudo, es difícil ser un buen estudiante ya que el programa en sí es complejo de aprender. Pero, también hay muchos accesos directos disponibles en el programa que ayudan a los estudiantes a adquirir conocimientos en el uso del programa CAD rápidamente. Puede aprender con éxito las nuevas funciones de AutoCAD descargando y ejecutando AutoCAD Batch Control for AutoCAD. Ábralo, cargue todos los dibujos existentes, vaya a las pestañas de lotes, cambie la herramienta de lotes a CAD Batch y haga clic en el botón ejecutar. Esto ejecutará la Guía de estudio de AutoCAD (2.1) para cada dibujo en su colección de archivos. Esto aprenderá muchos conceptos básicos de AutoCAD que necesitará para comenzar a usar. Puedes aprender AutoCAD en línea sin salir de casa. De hecho, Internet se ha convertido en uno de los mejores lugares para el aprendizaje de AutoCAD, ya que todo lo que necesitas está a solo un clic de

distancia. Luego puede ver los tutoriales y obtener una respuesta relevante a sus consultas. Sin embargo, asegúrese de que la información que obtenga sea original. Hay muchos cursos gratuitos de aprendizaje en línea disponibles, pero no son de la más alta calidad. Los sitios web pueden ser engañosos. Una forma más fácil de aprender AutoCAD es practicar dibujando dibujos o plantillas de muestra. La práctica hace al maestro, y un prototipo es una excelente manera de comenzar. Esta es una buena manera de aprender los conceptos básicos del uso de un producto de software y practicar dibujos. Añade una leyenda y explica fácilmente para qué sirven. Mejorará en el uso del software AutoCAD en muy poco tiempo. Estos borradores son un buen comienzo. Si desea convertirse en un diseñador con licencia de Autocad, esto requiere que siga un camino específico que incluye capacitación. Sin embargo, si desea tomar clases para aprender AutoCAD y el proceso de diseño, puede hacerlo en cuestión de semanas. Dependiendo del tipo de clases que elija, algunas de ellas pueden hacer que aprenda tanto AutoCAD como Rhino.Esto es útil, ya que AutoCAD se usa a menudo para trabajar con Rhino. Esta capacitación también brinda una comprensión profunda del proceso de diseño de ingeniería y el software de diseño que utiliza.

AutoCAD será su herramienta principal para dibujar y modificar diseños. Aprender a usar este software de manera efectiva es el primer paso para aprender CAD. Puede obtener información sobre el software y cómo usarlo con el manual del usuario. Algunas opciones de edición y software CAD pueden ser difíciles de entender al principio y es posible que necesite ayuda para aprender algo de la terminología. Si está buscando aprender AutoCAD y quiere saber más sobre él, debe investigar un poco para descubrir cuáles son sus opciones. Pregunta a un experto qué software utilizan y cuál sería la mejor opción para tus necesidades. Obtenga consejos de otros estudiantes o colegas y comparta ideas con ellos. También será útil estar al tanto de las últimas funciones y hardware informático que pueden mejorar sus habilidades en ciertos campos. AutoCAD es una herramienta muy poderosa utilizada por los artistas de CAD y aquellos que quieren aprender a usarlo pero necesitan una capacitación básica. Los videos de capacitación en línea de AutoCAD a continuación son un buen punto de partida para aprender esta poderosa herramienta de software. Siga un plan de proyecto básico para que pueda crear una idea bastante buena de lo que está construyendo. Por ejemplo, escriba las herramientas que necesitará, qué diseño está buscando y qué le gustaría agregar al diseño. Tendrá algunas ideas iniciales para un proyecto, pero puede ser mejor pensar en una serie de proyectos en lugar de uno solo. De esta manera, puede aprender cómo funciona AutoCAD y cómo usarlo con diferentes aspectos de su trabajo. Esto le ayudará a desarrollar una sólida comprensión del mismo y aprender cómo funciona. Hay algunos desafíos para aprender a usar AutoCAD, pero puede superarlos aprendiendo algunos principios clave de su funcionamiento. Por ejemplo, hay una variedad de funciones que se pueden configurar, pero todas funcionan de manera similar para que pueda usar AutoCAD en poco tiempo.

[https://techplanet.today/post/autodesk-autocad-descarga-gratis-clave-de-producto-completa-torrent-c](https://techplanet.today/post/autodesk-autocad-descarga-gratis-clave-de-producto-completa-torrent-codigo-de-activacion-for-windows-actualizar-2023) [odigo-de-activacion-for-windows-actualizar-2023](https://techplanet.today/post/autodesk-autocad-descarga-gratis-clave-de-producto-completa-torrent-codigo-de-activacion-for-windows-actualizar-2023) <https://techplanet.today/post/descarga-gratis-autocad-200-grieta-winmac-nuevo-2023> [https://techplanet.today/post/autocad-2020-231-descargar-torrent-codigo-de-activacion-actualizar-20](https://techplanet.today/post/autocad-2020-231-descargar-torrent-codigo-de-activacion-actualizar-2022-espanol) [22-espanol](https://techplanet.today/post/autocad-2020-231-descargar-torrent-codigo-de-activacion-actualizar-2022-espanol)

Otro buen consejo es pasar más tiempo en el estudio. Puedes verte en un programa de dibujo que estás creando, en tiempo real. Puede usar las herramientas correctas para crear bien. Cuanto más practique en tiempo real, más fácil le resultará utilizar AutoCAD. En el futuro, puede buscar

excelentes herramientas de edición para AutoCAD o software de edición posterior que puedan mejorar su trabajo. Algunos editores son gratuitos, pero debe comprar algunos para obtener un aspecto más profesional. Mediante el uso de un software de edición, también puede crear modelos grandes rápidamente. También hay una manera de usar su sitio web para personalizarlo y servir como su propio equipo en línea. Los que están familiarizados con AutoCAD normalmente pueden aprender a utilizar el software con bastante facilidad. Es posible que necesiten algún tipo de formación sobre una nueva característica o función, pero por lo general está dentro de su nivel de habilidad. Los profesionales de CAD pueden usar herramientas y funciones avanzadas que son más difíciles de aprender, como operaciones paramétricas y booleanas, pero pueden usarlas con una práctica cuidadosa. Aprender AutoCAD no es tan difícil. Puedes aprender los conceptos básicos en unas pocas horas. Sin embargo, el aprendizaje de CAD no se puede hacer en un corto período de tiempo. Debe recibir suficiente capacitación antes de comenzar a usar AutoCAD, especialmente si es un principiante. Después de entrenar durante algunas semanas, puede que esté listo para AutoCAD. Algunas personas no están listas para usarlo de inmediato. AutoCAD no es un software universal. Por lo general, puede aprender a usarlo para dibujar modelos 2D y 3D. Sin embargo, el software CAD puede ser una aplicación de software difícil y compleja que requiere un alto nivel de profesionalismo. Con un poco de motivación, puede aprender rápidamente el software y convertirse en un profesional productivo. La capacitación en una empresa de CAD puede ser menos costosa que el autoaprendizaje. La mayoría de los empleadores no reembolsan a las empresas por la capacitación, por lo que el estudio por cuenta propia puede ser una opción más económica.

- <https://mcgemm.com/wp-content/uploads/2022/12/coopbet.pdf>
- [http://www.bakingbeash.com/wp-content/uploads/2022/12/AutoCAD-Cdigo-de-registro-gratuito-con-c](http://www.bakingbeash.com/wp-content/uploads/2022/12/AutoCAD-Cdigo-de-registro-gratuito-con-clave-de-licencia-PCWindows-ultima-versin-2022-E.pdf) [lave-de-licencia-PCWindows-ultima-versin-2022-E.pdf](http://www.bakingbeash.com/wp-content/uploads/2022/12/AutoCAD-Cdigo-de-registro-gratuito-con-clave-de-licencia-PCWindows-ultima-versin-2022-E.pdf)
- [https://www.ronenbekerman.com/wp-content/uploads/2022/12/Descargar-AutoCAD-hackeado-Agriet](https://www.ronenbekerman.com/wp-content/uploads/2022/12/Descargar-AutoCAD-hackeado-Agrietado-For-Mac-and-Windows-3264bit-actualizaDo-2023.pdf) [ado-For-Mac-and-Windows-3264bit-actualizaDo-2023.pdf](https://www.ronenbekerman.com/wp-content/uploads/2022/12/Descargar-AutoCAD-hackeado-Agrietado-For-Mac-and-Windows-3264bit-actualizaDo-2023.pdf)

<http://efekt-metal.pl/?p=1>

[https://beznaem.net/wp-content/uploads/2022/12/AutoCAD-Descarga-gratis-Clave-de-licencia-llena-C](https://beznaem.net/wp-content/uploads/2022/12/AutoCAD-Descarga-gratis-Clave-de-licencia-llena-Con-Keygen-completo-Windows-1011-2022.pdf) [on-Keygen-completo-Windows-1011-2022.pdf](https://beznaem.net/wp-content/uploads/2022/12/AutoCAD-Descarga-gratis-Clave-de-licencia-llena-Con-Keygen-completo-Windows-1011-2022.pdf)

<https://kidztopiaplay.com/wp-content/uploads/2022/12/divostr.pdf>

[https://www.cdnapolicity.it/wp-content/uploads/2022/12/Descarga-gratis-AutoCAD-GRIETA-2022-Esp](https://www.cdnapolicity.it/wp-content/uploads/2022/12/Descarga-gratis-AutoCAD-GRIETA-2022-Espaol.pdf) [aol.pdf](https://www.cdnapolicity.it/wp-content/uploads/2022/12/Descarga-gratis-AutoCAD-GRIETA-2022-Espaol.pdf)

[https://zorinhomez.com/autocad-2019-23-0-descarga-gratis-licencia-keygen-con-clave-de-licencia-win](https://zorinhomez.com/autocad-2019-23-0-descarga-gratis-licencia-keygen-con-clave-de-licencia-win-mac-x64-actualizar-2023/) [-mac-x64-actualizar-2023/](https://zorinhomez.com/autocad-2019-23-0-descarga-gratis-licencia-keygen-con-clave-de-licencia-win-mac-x64-actualizar-2023/)

[https://arabamericanbusinesscommunity.org/wp-content/uploads/2022/12/AutoCAD-Descargar-Clave](https://arabamericanbusinesscommunity.org/wp-content/uploads/2022/12/AutoCAD-Descargar-Clave-de-producto-WIN-MAC-X64-ms-reciente-2023-En-Espaol.pdf) [-de-producto-WIN-MAC-X64-ms-reciente-2023-En-Espaol.pdf](https://arabamericanbusinesscommunity.org/wp-content/uploads/2022/12/AutoCAD-Descargar-Clave-de-producto-WIN-MAC-X64-ms-reciente-2023-En-Espaol.pdf)

[https://www.answerwatcher.com/wp-content/uploads/2022/12/Descargar-AutoCAD-Cdigo-de-activaci](https://www.answerwatcher.com/wp-content/uploads/2022/12/Descargar-AutoCAD-Cdigo-de-activacin-con-Keygen-X64-2022.pdf) [n-con-Keygen-X64-2022.pdf](https://www.answerwatcher.com/wp-content/uploads/2022/12/Descargar-AutoCAD-Cdigo-de-activacin-con-Keygen-X64-2022.pdf)

- <https://allsportlms.com/wp-content/uploads/2022/12/unikrhi.pdf>
- <http://bknews24.com/wp-content/uploads/2022/12/garlbirg.pdf>

<http://lamu360.com/2022/12/16/autocad-23-0-con-keygen-windows-x64-2022/>

<https://the-chef.co/wp-content/uploads/2022/12/eilsha.pdf>

[https://www.theblender.it/autocad-2019-23-0-incluye-clave-de-producto-parche-con-clave-de-serie-64](https://www.theblender.it/autocad-2019-23-0-incluye-clave-de-producto-parche-con-clave-de-serie-64-bits-parche-de-por-vida-2022-espanol/) [-bits-parche-de-por-vida-2022-espanol/](https://www.theblender.it/autocad-2019-23-0-incluye-clave-de-producto-parche-con-clave-de-serie-64-bits-parche-de-por-vida-2022-espanol/)

<http://powervapes.net/wp-content/uploads/2022/12/rafsta.pdf>

[http://www.cpakamal.com/descarga-gratis-autocad-2021-24-0-con-codigo-de-registro-version-comple](http://www.cpakamal.com/descarga-gratis-autocad-2021-24-0-con-codigo-de-registro-version-completa-de-keygen-macwin-caliente-2022/) [ta-de-keygen-macwin-caliente-2022/](http://www.cpakamal.com/descarga-gratis-autocad-2021-24-0-con-codigo-de-registro-version-completa-de-keygen-macwin-caliente-2022/)

https://citynextdoor.com/wp-content/uploads/2022/12/AutoCAD\_\_Descargar\_Clave\_de\_licencia\_llena

[PCWindows\\_2023\\_En\\_Espaol.pdf](https://citynextdoor.com/wp-content/uploads/2022/12/AutoCAD__Descargar_Clave_de_licencia_llena_PCWindows_2023_En_Espaol.pdf)

<https://porizko.de/autocad-24-1-activacion-2023-espanol/> [https://ikatmarketing.com/wp-content/uploads/2022/12/AutoCAD-Descargar-Con-Keygen-64-Bits-202](https://ikatmarketing.com/wp-content/uploads/2022/12/AutoCAD-Descargar-Con-Keygen-64-Bits-2023-Espaol.pdf) [3-Espaol.pdf](https://ikatmarketing.com/wp-content/uploads/2022/12/AutoCAD-Descargar-Con-Keygen-64-Bits-2023-Espaol.pdf)

Si desea aprender CAD, debe poder identificar cómo funciona. Debe saber si puede usarlo para muchos propósitos diferentes, antes de decidir invertir tiempo en aprenderlo. Si decide seguir adelante con el aprendizaje de CAD, debe estar preparado para tomar cursos o clases en la escuela o en un centro virtual. De esta manera, aprenderá cómo usarlo de manera más efectiva y no se sentirá abrumado con todas las herramientas. El profesional de CAD autodidacta que se convirtió en un maestro de AutoCAD leyendo algunos libros y viendo videos de YouTube tuvo una ventaja inicial debido a su formación en un campo completamente diferente. No tiene mucho sentido intentar aprender CAD como profesión si no tienes habilidades básicas en otros campos. Es importante realizar un seguimiento de su progreso anotando qué libros lee y cuándo, en lugar de confiar en la memoria o realizar un seguimiento de los videos de YouTube en una colección. Esta es una estrategia sólida para aprender a leer y escribir AutoCAD. Si usa el programa en el trabajo, querrá buscar el asesoramiento calificado de un entrenador o un usuario experimentado de AutoCAD para asegurarse de que está usando el programa de manera efectiva. Muchos usuarios que han aprendido AutoCAD han tenido un programa de capacitación e instrucciones sobre cómo usar el software. Por lo general, aprender en línea es más fácil, aunque es posible que deba encontrar un proveedor de capacitación que esté dispuesto a ofrecerle ayuda. Puede estudiar los libros o DVD relevantes en casa; sin embargo, es posible que encuentre que estos son demasiado detallados o que el tema es demasiado avanzado. Siempre puedes seguir buscando más información. Cuando se trata de la herramienta Rectángulo (R), aprenda a usar la herramienta Línea (L). Es la más simple de las herramientas de dibujo. La herramienta Rectángulo le permite dibujar un rectángulo, lo que la convierte en la más simple de las herramientas estándar.